# App Store20165

Woody Leonhard

The Art of the App Store Tyson McCann, 2011-11-11 A unique behind-the-scenes look at what makes an application succeed in the App Store With this invaluable book, Tyson McCann offers a nontechnical look at all aspects of the iPhone application development landscape and gets to the core of what makes a popular—and profitable—application. From knowing your customer to to launching a successful app, and everything in between, this must-have guide navigates such topics as developing a concept, analyzing the competition, considerations before the launch, marketing, building a community, and maintaining market share... to name a few. Coverage includes: Setting Your Goals, Costs, and Expectations Researching the App Store Market Knowing Your Customer Plotting the Stages of Development Guidelines and Expectations for Developing Your App Creating Free and Freemium Apps Creating Paid and Premium Apps Adopting Apple's Approach Riding the Social Networking Wave Feedback, Maintaining, and Scaling Open the vault to App Store success with this indispensable guide!

 Shopping the App Store (and Other Stores) on the IPad and IPhone (IOS 11 Edition) Lynette Coulston,2017-12-26 The App Store in iOS 11 has undergone quite a lot of change. Find out how to browse and find apps using the App Store Apps - and which apps are essentials for your iPad and iPhone. Explore the iTunes and iBooks store, and discover the world of Podcasts. A great guide for those who are new to the iPad and iPhone, and those who are looking to get more from these great devices.

 Building Applications for the Mac App Store Wei-Meng Lee,2011-07-05 In this Wrox Blox, you will learn how to obtain and access the Mac App Store from your Mac. You will also learn about

the opportunities available for developers who want to venture into the Mac market. This Wrox Blox also walks you through the steps you need to perform to publish your apps in the Mac App Store. You will use the Xcode 4 development tool provided by Apple to develop a Mac OS X application, and then see how it can be published in the Mac App Store. Table of Contents Obtaining the Mac App Store on your Mac 2 Accessing the Mac App Store 2 Writing for the Mac App Store 4 Requirements to Get Started 4 Creating Mac App IDs 5 Obtaining Developer Certificates 6 Into the App Store! 9 Developing Your Application 9 Preparing iTunes Connect 13 Preparing Your Application for Submission 15 Validating Your Application before Submission 19 Testing the Installation of Your Application 21 Submitting the Application 22 Summary 23 About the Author 23

 Introducing iOS 8 Steve Derico,2014-12-03 Learn to make iOS apps even if you have absolutely no programming experience. This handson book takes you from idea to App Store, using real-world examples—such as driving a car or eating at a restaurant—to teach programming and app development. You'll learn concepts through clear, concise, jargon-free language. This book focuses on Apple's new programming language, Swift. Each lesson is divided into two parts: the lecture portion explains the terms and concepts through examples, and the exercise portion helps you apply these concepts while building real-world apps, like a tip calculator. Learn how to think differently—and see the world from a whole new perspective. Learn the basic building blocks of programming Dive into the Swift programming language Make apps for iPhone and iPad Use GPS in your app to find a user's location Take or select photos with your app Integrate your app with Facebook and Twitter Submit your app to the App Store Manage and market your app on the App Store

 iPhone App Design for Entrepreneurs Megan Holstein,2019-03-20 Make an app from start to finish on your own or with a dedicated team. This book is your all-in-one, go-to resource for designing, building, and marketing, a trending app that others flock to buy. Use detailed analysis to decide what designs you should choose and whether you should learn to code or hire someone else to do the trench work for you. If you plan carefully and make intelligent decisions when establishing your viral app business, you will find success on the App Store. Remember, though, the App Store is not a lottery. Apps are not randomly featured, and it is not happenstance that makes your app successful. Luck and fortuitous timing tempered by hard work and a good app idea are key factors to success. You can't aimlessly create an app, throw it on the App Store, and watch the dollars roll in. You'll get back what you put in. This book lays the foundation and outlines the skills needed by aspiring entrepreneurs with no coding experience for selling a killer app. What You'll LearnDesign apps that are impressive, wow users, and most importantly, are easy to use. Build a business model around an app that turns a profit Determine when its OK to build your own app or when it's better to hire a third party to do so. Who This Book Is For Small business owners who want to create an app, but have no programming experience

 Appillionaires Chris Stevens,2011-09-15 Turn your app ideas into a money-making goldmine More than 10 billion apps have been downloaded from Apple's AppStore and with the right combination of original ideas, great features, solid coding, unique designs, and savvy marketing, your apps could be a part of that staggering number. This book shows you how to turn your ideas into profit-making success stories. Citing a fascinating array of real-world examples, this useful

book invites you to meet the rich and famous of the app development world. You'll look behind the scenes of these successful visionaries to learn their secrets first hand and discover how these bedroom coders became overnight millionaires. Serves as a must-have introduction to the fascinating, cutting-edge world of app design, where innovation reaps reward Shows you how to structure your app development process based on the Appillionaires who made their fortune Explores what works and what doesn't with regards to getting your app featured and enticing buyers Looks at successful apps such as Angry Birds, Cut the Rope, Fruit Ninja, and many others that have taken the app world by storm If you were unaware of the potential to make money from selling your apps, then app-arently, you really need this book!

 Google Analytics Breakthrough Feras Alhlou,Shiraz Asif,Eric Fettman,2016-09-06 A complete, start-to-finish guide to Google Analytics instrumentation and reporting Google Analytics Breakthrough is a much-needed comprehensive resource for the world's most widely adopted analytics tool. Designed to provide a complete, best-practices foundation in measurement strategy, implementation, reporting, and optimization, this book systematically demystifies the broad range of Google Analytics features and configurations. Throughout the end-to-end learning experience, you'll sharpen your core competencies, discover hidden functionality, learn to avoid common pitfalls, and develop next-generation tracking and analysis strategies so you can understand what is helping or hindering your digital performance and begin driving more success. Google Analytics Breakthrough offers practical instruction and expert perspectives on the full range of implementation and reporting skills: Learn how to campaign-tag inbound links to uncover the email, social, PPC, and banner/remarketing traffic hiding as other traffic sources and to confidently measure the ROI of each marketing channel Add event tracking to capture the many important user interactions that Google Analytics does not record by default, such as video plays, PDF downloads, scrolling, and AJAX updates Master Google Tag Manager for greater flexibility and process control in implementation Set up goals and Enhanced Ecommerce tracking to measure performance against organizational KPIs and configure conversion funnels to isolate drop-off Create audience segments that map to your audience constituencies, amplify trends, and help identify optimization opportunities Populate custom dimensions that reflect your organization, your content, and your visitors so Google Analytics can speak your language Gain a more complete view of customer behavior with mobile app and cross-device tracking Incorporate related tools and techniques: third-party data visualization, CRM integration for long-term value and lead qualification, marketing automation, phone conversion tracking, usability, and A/B testing Improve data storytelling and foster analytics adoption in the enterprise Millions of organizations have installed Google Analytics, including an estimated 67 percent of Fortune 500 companies, but deficiencies plague most implementations, and inadequate reporting practices continue to hinder meaningful analysis. By following the strategies and techniques in Google Analytics Breakthrough, you can address the gaps in your own still set, transcend the common limitations, and begin using Google Analytics for real competitive advantage. Critical contributions from industry luminaries such as Brian Clifton, Tim Ash, Bryan and Jeffrey Eisenberg, and Jim Sterne – and a foreword by Avinash Kaushik – enhance the learning experience and empower you to drive consistent, real-world

improvement through analytics.

 Advanced App Store Optimization Gabe Kwakyi,Moritz Daan,2017-09-07 Does your business have an app? Then this book is your go-to resource for App Store Optimization (ASO) in the Apple App Store and Google Play Store. Maybe you need help identifying better keywords, or managing other factors to increase downloads. Or your app is already successful, but you're wondering how you might boost your efforts through conversion rate optimization. This 385-page book is the essential guide for developers and marketers looking to have their apps discovered.

 Advanced App Store Optimization Moritz Daan,Gabe Kwakyi,2018-03-08 Does your business have an app? Then this book is your go-to resource for App Store Optimization (ASO) in the Apple App Store and Google Play Store. Maybe you need help identifying better keywords, or managing other factors to increase downloads. Or your app is already successful, but you're wondering how you might boost your efforts through conversion rate optimization.

 IMac For Dummies Mark L. Chambers,2016-04-18 Take a bite out of your iMac with this bestselling guide Even if you're already in love with your iMac, it helps to have a little guidance to really get the most out of this ultimate all-in-one computer. With loads of updated and brand new content, this new edition of iMac For Dummies quickly and easily teaches you the iMac fundamentals, from setting up and personalizing your machine to importing files, using your favorite programs and apps, and everything in between. Trusted Mac expert and bestselling author Mark L. Chambers guides you through the latest iMac features and the next generation iMac hardware, the newest version of OS X, productivity apps, the latest trends and tools in the market, and so much more. Whether you want to back up your photos and data on iCloud, add apps from the Mac App Store, or get creative with applications, iMac For Dummies shows you how to do it all. Set up and personalize your iMac and find your way around OS X Surf the web, send Reminders, and make FaceTime video calls Store your photos and files on iCloud Troubleshoot common issues and keep your iMac happy Whatever you can dream up, anything's possible with iMac and a little help from this fun and friendly guide!

 Windows 10 All-In-One For Dummies Woody Leonhard,2016-10-03 The most comprehensive guide to Windows 10, updated with the latest enhancements If you're new to Windows 10 and want an authoritative and accessible guide to the basics of the widely used operating system, Windows 10 All-in-One For Dummies is the book for you. Written by trusted Windows expert Woody Leonhard, this freshly updated guide cuts through the jargon and covers everything you need to know, including navigating the start menu, personalizing your Windows experience, maximizing Windows apps, and managing security. Windows 10 All-in-One For Dummies includes all the guidance you need to make the most of this latest update of Windows. It shows you how to set up multiple user accounts, create a Homegroup for easy sharing between devices, backup your files, and troubleshoot common problems. Covers all the new features and latest enhancements to Windows 10 Makes upgrading to the latest version easier than ever Lets you work with apps like a pro Includes tons of tips on protecting your computer, data, privacy, and identity Whether you use Windows 10 for business, fun and games, or staying in touch with family and friends, Windows 10 All-in-One For Dummies makes it easy.

 NFC For Dummies Robert R. Sabella,2016-04-11 Your nononsense guide to Near Field Communication Are you a newcomer to Near Field Communication and baffled by the scant documentation and online support available for this powerful new technology? You've come to the right place! Written in a friendly and easily accessible manner, NFC For Dummies takes the intimidation out of working with the features of NFC-enabled devices and tells you exactly what it is and what it does—and doesn't do. NFC is revolutionizing the way people interact on a daily basis. It enables big data and cloud-based computing through mobile devices and can be used by anyone with a smartphone or tablet every day! Soon to be as commonplace as using Wi-Fi or the camera on your smartphone, NFC is going to forever change the way we interact with people and the things around us. It simplifies the sending and receiving of information, makes monetary transactions simple and secure—Apple Pay already uses NFC—and is a low-cost product to manufacture and use. As more developers create apps with NFC, you're going to see it used regularly—everywhere from cash registers to your social media accounts to electronic identity systems. Don't get left behind; get up to speed on NFC today! Provides a plain-English overview of NFC Covers the history and technology behind NFC Helps you make sense of IoT and powered chips Explains proximity technologies and nonpayment applications Whether you're a developer, investor, or a mobile phone user who is excited about the capabilities of this rapidly growing technology, NFC For Dummies is the reference you'll want to keep close at hand!

CompTIA  $A+(r)$  Certification All-in-One For Dummies $(r)$  Glen E. Clarke,Edward Tetz,Timothy L. Warner,2016-08-01 Some copies of A+ Certification All-in-One For Dummies (9781119255710) were printed without access codes to the online test bank. If you did not receive a PIN with your book, please visit

www.dummies.com/go/getaccess to request one. All the knowledge you need to pass the new  $A<sup>+</sup>$  exam  $A<sup>+</sup>$  is the gateway certification into many IT careers and can be essential in order to start your occupation off on the right foot in the exciting and rapidly expanding field of information technology. Luckily, the 9 minibooks in CompTIA A+ Certification All-in-One For Dummies make it easier to prepare for this all-important exam so you can pass with flying colors! It quickly and easily gets you up to speed on everything from networking and computer repair to troubleshooting, security, permissions, customer service—and everything in between. The CompTIA A+ test is a rigorous exam, but the experts who wrote this book know exactly what you need to understand in order to help you reach your certification goal. Fully updated for the latest revision of the exam, this comprehensive guide covers the domains of the exam in detail, reflecting the enhanced emphasis on hardware and new Windows content, as well as the nuts and bolts, like operating system basics, recovering systems, securing systems, and more. • Find new content on Windows 8, Mac OS X, Linux, and mobile devices • Get test-taking advice for the big day • Prepare for the A+ exam with a review of the types of questions you'll see on the actual test • Use the online test bank to gauge your knowledge—and find out where you need more study help With the help of this friendly, hands-on guide, you'll learn everything necessary to pass the test, and more importantly, to succeed in your job!

 Networking For Dummies Doug Lowe,2016-05-23 The #1 bestselling beginner's guide to computer networking—now in a new edition Need networking know-how, but don't know where to turn? Run—don't walk—to the no-nonsense networking guidance offered in this friendly guide! Whether you're a networking administrator or an

everyday computer user looking to set up a network in your home or office, Networking For Dummies seamlessly gets you connected with the basics and gives you the knowledge to work out whatever kinks may come your way—in no time. A network can make everything in your home or office run more smoothly and easily, but setting one up can be challenging for even the most computer-savvy people. Well, relax—this bestselling guide has you covered! Inside, you'll find step-by-step instructions on setting up and maintaining a network, working with broadband and wireless technologies, ensuring you're following best practices with storage and back-up procedures, building a wired or wireless network, and much more. Set up a network for all major operating systems Secure, optimize, and troubleshoot your network Create an intranet and use the Cloud safely Make sense of the latest updates to Windows 10 Don't let a thorny networking issue get the best of you! Heed the simple guidance in this friendly guide and effectively network your way to more effective shared data and resources.

 Teach Yourself VISUALLY Windows 10 Anniversary Update Paul McFedries,2016-08-22 The ultimate visual learner's guide to Windows 10 Teach Yourself VISUALLY Windows 10 Anniversary Update is the quick and easy way to get up and running with Windows 10 and Windows 10 Update. From setting up to shutting down and everything in between, this book guides you through everything you need to know to start working with Windows 10. Learn how to customize Widows 10, pin an app to the Start menu, work with files and digital media, customize the interface, optimize performance, set up email, go online, and so much more. Two-page spreads, detailed instruction, and expert content walk you through more than 150 Windows tasks. Coverage includes the Windows 10

release, along with the newest features of the Windows 10 Anniversary Update. This is your visual guide to learning what you can do with Windows 10 and Windows 10 Anniversary Update. Find your way around Windows 10 with full-color screen shots Install programs, set up user accounts, play music and videos, and more Learn basic maintenance that keeps your system running smoothly Set up password protection and troubleshoot basic issues quickly

 Billboard ,1972-07-22 In its 114th year, Billboard remains the world's premier weekly music publication and a diverse digital, events, brand, content and data licensing platform. Billboard publishes the most trusted charts and offers unrivaled reporting about the latest music, video, gaming, media, digital and mobile entertainment issues and trends.

 Starting an Online Business All-in-One For Dummies Shannon Belew,Joel Elad,2017-01-30 Start a successful online business—and be your own boss! Being an online entrepreneur means more than just building a website—and this book breaks down everything you need to know to be successful. Inside, you'll get plain-English explanations and easy-to-follow instruction on online business basics, legal and accounting issues, website design, Internet security, boosting sales, ecommerce, and so much more. While the ideas and concepts behind starting an online business are tried and true, the tools available to entrepreneurs change and evolve quickly—and often. Starting an Online Business All-in-One For Dummies gets you up to speed on the best new tools, resources, and communities, and shows you how to best leverage them to up your chances of success. Discover your niche and create a business plan Design your website and storefront Increase your reach and market with social media Choose the best web host for your needs If you're a budding entrepreneur with dreams of running your own online business, this book has everything you need to get started and grow your company to extraordinary heights!

 CCH NLRB Decisions United States. National Labor Relations Board,1968

 California. Court of Appeal (3rd Appellate District). Records and Briefs California (State).,

 Fatherhood Aborted Guy Condon,David Hazard,2001 The postabortion emotional trauma suffered by women is becoming widely known. But until now, no book has addressed the emotional devastation of men who have been involved in the abortion of a child. The authors discuss the aftershocks of abortion, including violence, addictive behaviors, isolation, resistance to authority, and difficulty bonding with women and children. The book includes personal accounts of postabortive men's own experiences and shows that the path to forgiveness and healing is found in a vital relationship with Christ, the Life Giver.

Decoding App Store20165: Revealing the Captivating Potential of Verbal Expression

In a period characterized by interconnectedness and an insatiable thirst for knowledge, the captivating potential of verbal expression has emerged as a formidable force. Its power to evoke sentiments, stimulate introspection, and incite profound transformations is genuinely awe-inspiring. Within the pages of "App Store20165," a mesmerizing literary creation penned with a celebrated wordsmith, readers embark on an enlightening odyssey, unraveling the intricate significance of language and its enduring impact on our lives. In this

appraisal, we shall explore the book is central themes, evaluate its distinctive writing style, and gauge its pervasive influence on the hearts and minds of its readership.

#### Table of Contents App Store20165

- 1. Understanding the eBook App Store20165
	- The Rise of Digital Reading App Store<sub>20165</sub>
	- Advantages of eBooks Over Traditional Books
- 2. Identifying App Store20165
	- Exploring Different Genres
	- Considering Fiction vs. Non-Fiction
	- Determining Your Reading Goals
- 3. Choosing the Right eBook Platform
	- Popular eBook Platforms
	- Features to Look for in an App

Store20165

- User-Friendly Interface
- 4. Exploring eBook Recommendations from
	- App Store20165
		- Personalized Recommendations
		- App Store20165 User Reviews and Ratings

App Store20165 and Bestseller Lists

- 5. Accessing App Store20165 Free and Paid eBooks
	- App Store20165 Public Domain eBooks
	- App Store20165 eBook Subscription **Services**
	- App Store20165 Budget-Friendly Options
- 6. Navigating App Store20165 eBook Formats
	- $\circ$  ePub, PDF, MOBI, and More
		- App Store20165 Compatibility with Devices
		- App Store20165 Enhanced eBook Features
- 7. Enhancing Your Reading Experience
	- Adjustable Fonts and Text Sizes of App Store20165
	- Highlighting and Note-Taking App Store20165
	- Interactive Elements App Store20165
- 8. Staying Engaged with App Store20165
	- Joining Online Reading **Communities**
	- Participating in Virtual Book Clubs
	- Following Authors and Publishers App

Store20165

- 9. Balancing eBooks and Physical Books App Store20165
	- Benefits of a Digital Library
	- Creating a Diverse Reading Collection App Store20165
- 10. Overcoming Reading Challenges
	- Dealing with Digital Eye Strain
	- Minimizing **Distractions**
	- Managing Screen Time
- 11. Cultivating a Reading Routine App Store20165
	- Setting Reading Goals App Store20165
	- Carving Out Dedicated Reading Time
- 12. Sourcing Reliable Information of App Store20165
	- Fact-Checking

eBook Content of App Store20165 Distinguishing Credible Sources 13. Promoting Lifelong Learning Utilizing eBooks for Skill Development Exploring Educational eBooks 14. Embracing eBook Trends Integration of Multimedia Elements Interactive and Gamified eBooks

#### App Store20165 Introduction

Free PDF Books and Manuals for Download: Unlocking Knowledge at Your Fingertips In todays fast-paced digital age, obtaining valuable knowledge has become easier than ever. Thanks to the internet, a vast array of books and manuals are now available for free download in PDF format. Whether you are a student, professional, or simply an avid reader, this treasure trove of downloadable resources offers a wealth of information, conveniently accessible anytime, anywhere. The advent of online libraries and platforms dedicated to sharing knowledge has revolutionized the way we consume information. No longer confined to physical libraries or bookstores, readers can now access an extensive collection of digital books and manuals with just a few clicks. These resources, available in PDF, Microsoft Word, and PowerPoint formats, cater to a wide range of interests, including literature, technology, science, history, and much more. One notable platform where you can explore and download free App Store20165 PDF books and manuals is the internets largest free library. Hosted online, this catalog compiles a vast assortment of documents, making it a veritable goldmine of knowledge. With its easy-to-use

website interface and customizable PDF generator, this platform offers a user-friendly experience, allowing individuals to effortlessly navigate and access the information they seek. The availability of free PDF books and manuals on this platform demonstrates its commitment to democratizing education and empowering individuals with the tools needed to succeed in their chosen fields. It allows anyone, regardless of their background or financial limitations, to expand their horizons and gain insights from experts in various disciplines. One of the most significant advantages of downloading PDF books and manuals lies in their portability. Unlike physical copies, digital books can be stored and carried on a single device, such as a tablet or smartphone, saving valuable space and weight. This convenience makes it possible for readers to have their entire library at their

fingertips, whether they are commuting, traveling, or simply enjoying a lazy afternoon at home. Additionally, digital files are easily searchable, enabling readers to locate specific information within seconds. With a few keystrokes, users can search for keywords, topics, or phrases, making research and finding relevant information a breeze. This efficiency saves time and effort, streamlining the learning process and allowing individuals to focus on extracting the information they need. Furthermore, the availability of free PDF books and manuals fosters a culture of continuous learning. By removing financial barriers, more people can access educational resources and pursue lifelong learning, contributing to personal growth and professional development. This democratization of knowledge promotes intellectual curiosity and empowers individuals to become lifelong learners,

promoting progress and innovation in various fields. It is worth noting that while accessing free App Store20165 PDF books and manuals is convenient and cost-effective, it is vital to respect copyright laws and intellectual property rights. Platforms offering free downloads often operate within legal boundaries, ensuring that the materials they provide are either in the public domain or authorized for distribution. By adhering to copyright laws, users can enjoy the benefits of free access to knowledge while supporting the authors and publishers who make these resources available. In conclusion, the availability of App Store20165 free PDF books and manuals for download has revolutionized the way we access and consume knowledge. With just a few clicks, individuals can explore a vast collection of resources across different disciplines, all free of charge. This accessibility

empowers individuals to become lifelong learners, contributing to personal growth, professional development, and the advancement of society as a whole. So why not unlock a world of knowledge today? Start exploring the vast sea of free PDF books and manuals waiting to be discovered right at your fingertips.

# FAQs About App Store20165 **Books**

How do I know which eBook platform is the best for me? Finding the best eBook platform depends on your reading preferences and device compatibility. Research different platforms, read user reviews, and explore their features before making a choice. Are free eBooks of good quality? Yes, many reputable platforms offer highquality free eBooks, including classics and public domain works.

However, make sure to verify the source to ensure the eBook credibility. Can I read eBooks without an eReader? Absolutely! Most eBook platforms offer webbased readers or mobile apps that allow you to read eBooks on your computer, tablet, or smartphone. How do I avoid digital eye strain while reading eBooks? To prevent digital eye strain, take regular breaks, adjust the font size and background color, and ensure proper lighting while reading eBooks. What the advantage of interactive eBooks? Interactive eBooks incorporate multimedia elements, quizzes, and activities, enhancing the reader engagement and providing a more immersive learning experience. App Store20165 is one of the best book in our library for free trial. We provide copy of App Store20165 in digital format, so the resources that you find are reliable. There are also many Ebooks of related with App Store20165. Where to

download App Store20165 online for free? Are you looking for App Store20165 PDF? This is definitely going to save you time and cash in something you should think about. If you trying to find then search around for online. Without a doubt there are numerous these available and many of them have the freedom. However without doubt you receive whatever you purchase. An alternate way to get ideas is always to check another App Store20165. This method for see exactly what may be included and adopt these ideas to your book. This site will almost certainly help you save time and effort, money and stress. If you are looking for free books then you really should consider finding to assist you try this. Several of App Store20165 are for sale to free while some are payable. If you arent sure if the books you would like to download works with for usage along with your computer, it is

possible to download free trials. The free guides make it easy for someone to free access online library for download books to your device. You can get free download on free trial for lots of books categories. Our library is the biggest of these that have literally hundreds of thousands of different products categories represented. You will also see that there are specific sites catered to different product types or categories, brands or niches related with App Store20165. So depending on what exactly you are searching, you will be able to choose e books to suit your own need. Need to access completely for Campbell Biology Seventh Edition book? Access Ebook without any digging. And by having access to our ebook online or by storing it on your computer, you have convenient answers with App Store20165 To get started finding App Store20165, you are right to find our website which has a

comprehensive collection of books online. Our library is the biggest of these that have literally hundreds of thousands of different products represented. You will also see that there are specific sites catered to different categories or niches related with App Store20165 So depending on what exactly you are searching, you will be able tochoose ebook to suit your own need. Thank you for reading App Store20165. Maybe you have knowledge that, people have search numerous times for their favorite readings like this App Store20165, but end up in harmful downloads. Rather than reading a good book with a cup of coffee in the afternoon, instead they juggled with some harmful bugs inside their laptop. App Store20165 is available in our book collection an online access to it is set as public so you can download it instantly. Our digital library spans in multiple locations, allowing you to get the

most less latency time to download any of our books like this one. Merely said, App Store20165 is universally compatible with any devices to read.

#### App Store20165 :

#### abl90 flex plus blood gas analyzer

radiometer america - Mar 18 2022 web you can add community subscriptions in the search bar that says subscribe to more communities radiometer abl90 flex 01 pdf manual manual hub com - Oct 25 2022

web user manuals guides and specifications for your radiometer flex abl90 measuring instruments medical equipment database contains 2 radiometer flex abl90 radiometer abl90 flex community manuals and - Dec 27 2022 web radiometer abl90 flex 01 pdf manual home radiometer abl90 flex radiometer abl90 flex 01 pdf manual gen3 the flex 01 pdf

manual ubiquiti usw flex 01 pdf manual

radiometer flex abl90 operator training manual - Apr 18 2022 web the abl90 flex plus analyser gives you reliable results in only 35 seconds on 19 parameters blood gas electrolytes metabolites and co oximetry from a syringe radiometer abl90 flex manuals and documents medical - Jan 16 2022

# radiometer handbooks and apps -

Feb 26 2023 web radiometer abl90 flex community manuals and specifications labwrench radiometer abl90 flexnext generation cartridge based poc analyzers designed

radiometer abl90 flex community manuals and - Jun 20 2022 web may 30 2023 *i* download radiometer flex abl90 manual total pages 36 for free in pdf find more compatible user manuals for your radiometer flex abl90 radiometer flex abl90 reference

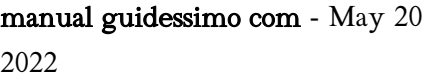

web apr 18 2018 the abl90 flex plus analyzer gives you reliable results in only 35 seconds on 17 parameters blood gas electrolytes metabolites and co oximetry from radiometer abl800 flex operator s manual pdf - Nov 25 2022 web download reference manual of radiometer flex abl90 measuring instruments medical equipment for free or view it online on all guides com brand radiometer

#### radiometer abl90 flex flex operator s manual pdf - Mar 30 2023

web the abl90 flex delivers test results in just 35 seconds on 17 vital parameters all from one blood sample of only 65 µl with a high uptime of more than 23 5 hours per day and

#### radiometer flex abl90 manuals

manualslib - Aug 03 2023 web designed specifically for demanding hospital wards like the icu the nicu and the ed the abl90 flex analyser is quickly ready for the next sample in just 35 seconds our blood gas analyser abl90 flex plus radiometer - Feb 14 2022

abl90 flex operator s manual manualzz - Jun 01 2023 web radiometer abl90 flex flex operator s manual pdf medwrench home all categories laboratory blood gas ph analyzer radiometer abl90 flex abl90 flex royal united hospital - Apr 30 2023 web handbooks and apps get the acute care testing handbook download the free guide on blood gases and other critical parameters in acute care testing download now guiding radiometer abl90 flex reference manual - Oct 05 2023 web view and download radiometer abl90 flex reference manual online abl90 flex measuring instruments pdf manual download radiometer abl90 flex reference

manual all guides - Jul 22 2022 web jul 28 2023 specifications 1707 1707100 abl90 flex pdf file 28 jul 2023 manufacturer radiometer category of device measuring instruments medical equipment

# radiometer flex abl90 manuals

user guides - Aug 23 2022 web documents manuals view all radiometer abl90 flex operator s manual radiometer abl90 flex p blood gas analyzer for point of care testing p

# abl90 flex reference manual s a le

- Sep 04 2023

web note to the users of the abl90 flex analyzer this note to users outlines the most significant changes and improvements of software version 2 4 in the english version of radiometer abl90 flex reference manual all guides - Sep 23 2022 web view online reference manual for radiometer flex abl90 medical equipment or simply click download button to examine the radiometer flex abl90

guidelines blood gas analyzer abl90 flex radiometer - Jan 28 2023 web view and download radiometer abl800 flex operator s manual online abl800 flex measuring instruments pdf manual download blood gas analyser abl90 flex radiometer - Jul 02 2023 web contents abl90 flex i n s t r u c t i o n s f o r u s e ii 996 174k 4 replacements and maintenance to do a radiometer ampoule based qc measurement from the principle of dynamic mechanical analysis dma hitachi high - Jan 13 2023 web definitions of dynamic mechanical analysis dma a

technique in which the sample s kinetic properties are analyzed by measuring the strain or stress that is generated as a result of strain or stress varies oscillate with time applied to the sample chapter 6 dynamic mechanical analysis university of cincinnati - Feb 02 2022

web dynamic mechanical analysis dynamic mechanical properties refer to the response of a material as it is subjected to a periodic force these properties may be expressed in terms of a dynamic modulus a dynamic loss modulus and a mechanical damping term typical values of dynamic moduli for polymers range from 106 1012 dyne cm2 depending upon dynamic mechanical analysis dma an overview azom com - Jul 07 2022

web dynamic mechanical analysis dma is an analytical characterization technique that is used to study the physical properties of a range of materials in different temperature environments one example where it has found a lot of use is in measuring the viscoelasticity of polymers it is a technique that has been around commercially since the what is dynamic mechanical analysis ta instruments - Dec 12 2022

web a key measurement and analysis method to evaluate the properties of materials at various stages of development and production is dynamic mechanical analysis dma from plastic for medical devices to rubber for tires the materials we dynamic mechanical analyzers ta instruments - Mar 03 2022 web a dynamic mechanical analyzer is a mechanical instrument that applies specific displacement or force to a sample and very accurately quantifies its force versus displacement response

dynamic mechanical analysis dma instron - Nov 11 2022 web dynamic mechanical analysis dma is a testing technique and related analytical instrument that measures the physical properties of solids and polymer melts reports modulus and damping and is programmable to measure force stress strain frequency and temperature dma is also described as rheology of solids and also

dynamic mechanical dynamic mechanical analysis kevin p menard noah menard - Nov 30 2021 web may 4 2020 kevin p menard noah menard crc press may 4 2020 science 280 pages dynamic mechanical analysis dma is a powerful technique for understanding the viscoelastic properties of materials it has become a powerful tool for chemists polymer and material scientists and engineers dynamic mechanical analysis thermal analysis hitachi high - Sep 09 2022

web aug 30 2022 dma dynamic mechanical analysis measures the viscoelastic properties of materials mainly polymers under oscillating load strain or stress that remains constant over time its main use is for glass transition detection but it can also be used to measure secondary transition materials stiffness curing level and crystallinity basics of dynamic mechanical

analysis dma anton paar wiki - May 17 2023 web dynamic mechanical analysis dma is a characterization method that can be used to study the behavior of materials under various conditions such as temperature frequency time etc dynamic mechanical analysis dma technology mettler - Aug 08  $2022$ web dynamic mechanical analysis dma is used to measure the mechanical and viscoelastic properties of a material as a function of temperature time and

f brochure dma 1 dynamic mechanical analysis dma is an important technique used to measure the mechanical and viscoelastic properties of materials such as thermoplas dynamic mechanical analysis in materials science the novice s - Feb 14 2023 web oct 7 2020 dma assisted analyses on two different materials are shown here a polymer membrane

polyethylene oxide peo which is highly explored as a solid electrolyte for lithium li transportation and a graphene oxide go membrane a highly researched macroscopic structure of oxidized graphene sheets dynamic mechanical analysis dma eag laboratories - Jan 01 2022 web dynamic mechanical analysis dma is a technique used to characterize materials specifically polymers it applies a displacement to a sample and measures the mechanical response of the bulk material in a controlled temperature environment

#### dynamic mechanical analysis a practical introduction second -

Oct 10 2022

web may 28 2008 dynamic mechanical analysis dma has left the domain of the rheologist and has become a prevalent tool in the analytical laboratory however information on the use of this important tool is still scattered among a range of books and

articles novices in the field have to dig through thermal analysis rheology and materials texts just to find

#### dynamic mechanical analysis kevin p menard noah menard -

May 05 2022 web may 25 2020 abstract dynamic mechanical analysis dma is a powerful technique for understanding the viscoelastic properties of materials it has become a powerful tool for chemists polymer and material scientists and engineers despite this it often remains underutilized in the modern laboratory

pdf dynamic mechanical analysis researchgate - Oct 30 2021 web may 4 2020 pdf on may 4 2020 kevin p menard and others published dynamic mechanical analysis find read and cite all the research you need on researchgate nanoscale dma with the atomic force microscope a new - Sep 28 2021

web jul 31 2019 we introduce nanoscale dynamic mechanical analysis dma based on atomic force microscopy afm a new mode for quantitative viscoelastic analysis of heterogeneous polymer materials at the nanoscale afm ndma afm ndma takes advantage of the exquisite force sensitivity small contact radius and nanoscale

# dynamic mechanical analysis an overview sciencedirect topics -

Apr 16 2023

web feb 3 2011 dynamic mechanical analysis dynamic mechanical analysis dma is a versatile thermal analysis technique that measures the response of a material subjected to periodic stress as a function of temperature from clay polymer nanocomposites 2017 related terms carbon nanotubes nanocomposites young s modulus bisphenol a dynamic mechanical analysis wikipedia - Aug 20 2023 web dynamic mechanical analysis abbreviated dma is a technique used to study and characterize materials it is most useful for studying the viscoelastic behavior of polymers a sinusoidal stress is applied and the strain in the material is measured allowing one to determine the complex modulus dynamic mechanical analysis an overview sciencedirect topics -  $I<sub>11</sub>$  19 2023 web dynamic mechanical analysis in general dynamic mechanical analysis dma is a technique that is used to characterize the response of a material to a periodic deformation as a function of frequency temperature or time from applied polymer science 21st century 2000 related terms resin carbon nanotubes cellulose differential scanning a beginner s guide perkinelmer -

Mar 15 2023

web dynamic mechanical analysis dma is a technique that is widely used to characterize a material s properties as a function of

temperature time frequency stress atmosphere or a combination of these parameters the dma 8000 dynamic mechanical analyzer is one of the most flexible cost effective instruments available today a beginner s guide to dynamic mechanical analysis jordi labs - Apr 04 2022

web dynamic mechanical analysis dma describes a procedure in which the mechanical properties of materials are measured as a function of time temperature and frequency in basic terms dynamic mechanical analysis involves the application of a stressor on a target such as the reverberation of soundwaves acting upon a sample 2 10 dynamic mechanical analysis chemistry libretexts - Jun 18 2023 web aug 28 2022 dynamic mechanical analysis dma also known as forced oscillatory measurements and dynamic rheology is a basic tool used to

measure the viscoelastic properties of materials particularly polymers dynamic mechanical analysis fraunhofer lbf - Jun 06 2022 web the dynamic mechanical analysis dma or dynamic mechanical thermal analysis dmta allows a comprehensive determination of mechanical properties of polymeric materials at different temperatures and frequencies

signal and power integrity simplified pearson - Apr 30 2023 web jan 2 2018 signal and power integrity simplified 3rd edition published by pearson january 1 2018 2018 eric bogatin signal and power integrity simplified 3rd ed ebooks com - Jul 22 2022

web drawing on his work teaching several thousand engineers and graduate students world renowned expert eric bogatin systematically presents the root causes of all six families of signal integrity power

integrity and electromagnetic compatibility problems

#### signal and power integrity simplified 3rd ed ebooks com -

Feb 14 2022

web drawing on his work teaching several thousand engineers and graduate students world renowned expert eric bogatin systematically presents the root causes of all six families of signal integrity power integrity and electromagnetic compatibility problems

# signal and power integrity simplified signal integrity library

- Aug 03 2023

web jan 2 2018 drawing on his work teaching several thousand engineers and graduate students world renowned expert eric bogatin systematically presents the root causes of all six families of signal integrity power integrity and signal and power integrity simplified google books - Mar 30

web jul 13 2009 drawing on his

work teaching more than five thousand engineers world class signal and power integrity expert eric bogatin systematically reviews the root causes of all six families of signal integrity problems and signal and power integrity simplified pearson - Oct 05 2023 web jul 6 2021 signal and power integrity simplified signal and power integrity simplified 3rd edition published by pearson july 5 2021 2021 eric bogatin best home eric bogatin university of colorado boulder - Sep 23 2022 web he is also the technical editor of the signal integrity journal one of the few industry focused publications that covers signal integrity power integrity and electromagnetic compliance topics prof bogatin is a fellow with teledyne lecroy and continues to offer webinars and presentations on best measurement practices using real time scopes signal and power integrity

2023

simplified 3rd edition - Dec 27 2022

web eric bogatin received his b s in physics from mit in 1976 and his m s and ph d in physics from the university of arizona in tucson in 1980 for more than 30 years he has been active in the fields of signal integrity and interconnect design

# signal and power integrity simplified edition 3 google play -

Aug 23 2022

web signal and power integrity simplified edition 3 ebook written by eric bogatin read this book using google play books app on your pc android ios devices download for offline reading highlight bookmark or take notes while you read signal and power integrity simplified edition 3 signal and power integrity simplified bogatin eric - Nov 25 2022

web signal and power integrity simplified bogatin eric amazon sg books books engineering science engineering technology buy

new s 145 46 list price s 184 00 save s 38 54 20 select delivery location in stock us imports may differ from local products additional terms apply learn more quantity add to cart buy now secure signal and power integrity simplified eric bogatin google books - Feb 26 2023 web signal and power integrity simplified eric bogatin prentice hall 2018 technology engineering 958 pages the 1 practical guide to signal integrity design with revised content

# signal and power integrity simplified pearsoncmg com - Jul 02 2023

web bogatin eric signal and power integrity simplified eric bogatin 2nd ed p cm rev ed of signal and power integrity simplified eric bogatin c2004 includes bibliographical references and index isbn 10 0 13 234979 5 hardcover alk paper isbn 13 978 0 13 234979 6 hardcover alk paper 1 signal

#### processing digital

# signal and power integrity si eric bogatin academia edu - Apr 18 2022

web signal and power integrity si eric bogatin pdf signal and power integrity si eric bogatin youwei yang academia edu academia edu no longer supports internet explorer

#### signal and power integrity simplified 3rd edition o reilly

media - Sep 04 2023 web drawing on his work teaching several thousand engineers and graduate students world renowned expert eric bogatin systematically presents the root causes of all six families of signal integrity power integrity and electromagnetic compatibility problems signal and power integrity simplified guide books acm - Jun 01 2023 web drawing on his work teaching more than five thousand

engineers world class signal and

power integrity expert eric

bogatin systematically reviews the root causes of all six families of signal integrity problems and shows how

# download signal and power integrity simplified by bogatin

eric - May 20 2022 web description signal integrity is in your future time and frequency domains impedance and electrical models the physical basis of resistance the physical basis of capacitance the physical basis of inductance the physical basis of transmission lines transmission lines and reflections lossy lines rise time degradation and

#### signal and power integrity simplified searchworks catalog -

Oct 25 2022

web drawing on his work teaching more than five thousand engineers world class signal and power integrity expert eric bogatin systematically reviews the root causes of all six families of signal integrity problems and shows how

signal and power integrity simplified pdf 5e1lintpkmu0 - Mar 18 2022 web drawing on his work teaching several thousand engineers and graduate students world renowned expert eric bogatin systematically presents the root causes of all six families of signal integrity power integrity and electromagnetic compatibility problems signal and power integrity simplified eric bogatin google books - Jan 28 2023 web drawing on his work teaching several thousand engineers and graduate students world renowned expert eric bogatin systematically presents the root causes of all six families of signal integrity power integrity and electromagnetic compatibility problems signal and power integrity simplified by dr eric bogatin - Jun 20 2022 web signal and power integrity simplified by dr eric bogatin from the back cover the complete guide to understanding and designing for signal integrity suitable for even non specialists signal and power integrity simplified offers a comprehensive easy to follow look at how physical interconnects affect electrical performance

Best Sellers - Books ::

[traditional trifle recipe with jelly](http://www.forumswindows8.com/papersCollection/threads/?k=traditional-trifle-recipe-with-jelly.pdf) [toyota landcruise hdj80 repair](http://www.forumswindows8.com/papersCollection/threads/?k=Toyota_Landcruise_Hdj80_Repair_Manual.pdf) [manual](http://www.forumswindows8.com/papersCollection/threads/?k=Toyota_Landcruise_Hdj80_Repair_Manual.pdf) [tips for making a long distance](http://www.forumswindows8.com/papersCollection/threads/?k=tips_for_making_a_long_distance_relationship_work.pdf) [relationship work](http://www.forumswindows8.com/papersCollection/threads/?k=tips_for_making_a_long_distance_relationship_work.pdf) [tips for flight attendant](http://www.forumswindows8.com/papersCollection/threads/?k=Tips-For-Flight-Attendant-Interview.pdf) [interview](http://www.forumswindows8.com/papersCollection/threads/?k=Tips-For-Flight-Attendant-Interview.pdf) [timed readings plus in](http://www.forumswindows8.com/papersCollection/threads/?k=Timed_Readings_Plus_In.pdf) [tight magazine 1998 bing](http://www.forumswindows8.com/papersCollection/threads/?k=tight_magazine_1998_bing.pdf) [to know him is to love him](http://www.forumswindows8.com/papersCollection/threads/?k=To-Know-Him-Is-To-Love-Him-Chords.pdf) [chords](http://www.forumswindows8.com/papersCollection/threads/?k=To-Know-Him-Is-To-Love-Him-Chords.pdf) [thousand cranes by yasunari](http://www.forumswindows8.com/papersCollection/threads/?k=Thousand-Cranes-By-Yasunari-Kawabata.pdf) [kawabata](http://www.forumswindows8.com/papersCollection/threads/?k=Thousand-Cranes-By-Yasunari-Kawabata.pdf) [top modelling agencies in](http://www.forumswindows8.com/papersCollection/threads/?k=Top-Modelling-Agencies-In-Melbourne.pdf) [melbourne](http://www.forumswindows8.com/papersCollection/threads/?k=Top-Modelling-Agencies-In-Melbourne.pdf) [topic 10 acids bases and salts](http://www.forumswindows8.com/papersCollection/threads/?k=topic_10_acids_bases_and_salts_review_questions.pdf) [review questions](http://www.forumswindows8.com/papersCollection/threads/?k=topic_10_acids_bases_and_salts_review_questions.pdf)